# **Computer**

## **Energy Content of Foods** 10 **Energy Content of Foods**

Energy content is an important property of food. The energy your body needs for running, talking, and thinking comes from the food you eat. Energy content is the amount of heat produced by the burning of 1 gram of a substance, and is measured in joules per gram  $(J/g)$ .

You can determine energy content by burning a portion of food and capturing the heat released to a known mass of water in a calorimeter. If you measure the initial and final temperatures, the energy released can be calculated using the equation You can determine energy content by burning a portion of food and capturing the heat released to<br>
a known mass of water in a calorimeter. If you measure the initial and final temperatures, the<br>
energy relassed can be calc

#### $H = \Delta t \cdot m \cdot C_p$

where *H* = heat energy absorbed (in J),  $\Delta t$  = change in temperature (in  $^{\circ}$ C), *m* = mass (in g), and  $C_p$  = specific heat capacity (4.18 J/g<sup>o</sup>C for water). Dividing the resulting energy value by grams of food burned gives the energy content (in J/g).

### **OBJECTIVES**

In this experiment, you will

- Use a computer to measure temperature.
- Use a computer to analyze data.
- Use a balance.
- Determine energy content.
- Compare the energy content of different foods.

#### **MATERIALS**

computer 2 stirring rods<br>Vernier computer interface<br>balance Vernier computer interface balance<br>
Logger *Pro* small can Logger*Pro* small can Vernier Temperature Probe slit stopper<br>
2 food samples (nut, popcorn, or cold water 2 food samples (nut, popcorn, or cold water<br>marshmallow) food holder marshmallow) ring stand and 10 cm (4") ring matches 100 mL graduated cylinder wooden splint

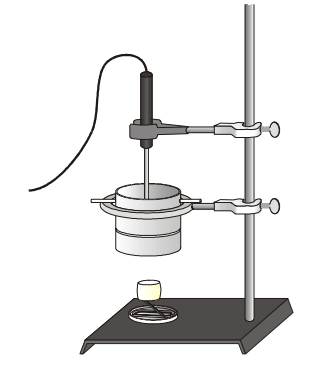

*Figure 1* 

### **PROCEDURE**

- 1. Obtain and wear goggles.
- 2. Connect the probe to the computer interface. Prepare the computer for data collection by opening the file "10 Energy of Foods" from the *Physical Science w Vernier* folder.
- 3. Get a sample of food and a food holder like the one shown in Figure 1. Find and record the initial mass of the food sample and food holder. **CAUTION:** *Do not eat or drink in the laboratory.*
- 4. Set up the apparatus shown in Figure 1.
	- a. Determine and record the mass of an empty can.
	- b. Place about 50 mL of cold water into the can.
	- c. Determine and record the mass of the can plus water.
	- d. Use a stirring rod to suspend the can about 2.5 cm (1") above the food sample.
	- e. Use a utility clamp and slit stopper to suspend the Temperature Probe in the water. The probe should not touch the bottom of the can.
- 5. Click  $\blacktriangleright$  collect to begin measuring temperature. Record the initial temperature of the water.
- 6. Remove the food sample from under the can and use a wooden splint to light it. Quickly place the burning food sample directly under the center of the can. Allow the water to be heated until the food sample stops burning. **CAUTION:** *Keep hair and clothing away from an open flame.*
- 7. Stir the water until the temperature stops rising. Record this final temperature. Click  $\blacksquare$  stop to end data collection.
- 8. Determine the final mass of the food sample and food holder.
- 9. To confirm the initial temperature, examine the initial data points in the table. To confirm the final temperature, click on the graph and then click the Statistics button,  $\frac{|\sqrt{2}|}{\sin n}$ . The maximum temperature is listed in the statistics box on the graph.
- 10. Repeat the procedure for a second food sample. Use a new 50 mL portion of cold water.
- 11. When you are finished, place burned food, used matches, and partly-burned wooden splints in the container supplied by the teacher.

#### **DATA**

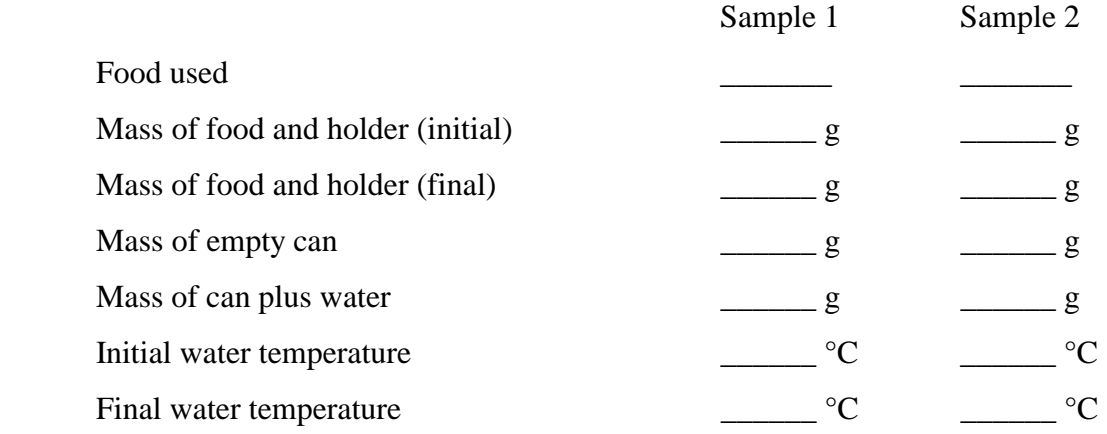

#### **PROCESSING THE DATA**

- 1. Calculate change in water temperature, ∆*t*, for each sample, by subtracting the initial temperature from the final temperature ( $\Delta t = t_{\text{final}} - t_{\text{initial}}$ ).
- 2. Calculate the mass (in g) of the water heated for each sample. Subtract the mass of the empty can from the mass of the can plus water.
- 3. Use the results of Steps 1 and 2 to determine the heat energy gained by the water (in J). Use the equation

$$
H = \Delta t \cdot m \cdot C_p
$$

where *H* = heat absorbed (in J),  $\Delta t$  = change in temperature (in °C), *m* = mass of the water heated (in g), and  $C_p$  = specific heat capacity (4.18 J/g<sup>o</sup>C for water).

4. Calculate the mass (in g) of each food sample burned. Subtract the initial mass from the final mass.

5. Use the results of Steps 3 and 4 to calculate the energy content (in J/g) of each food sample.

6. Record your results and the results of other groups below.

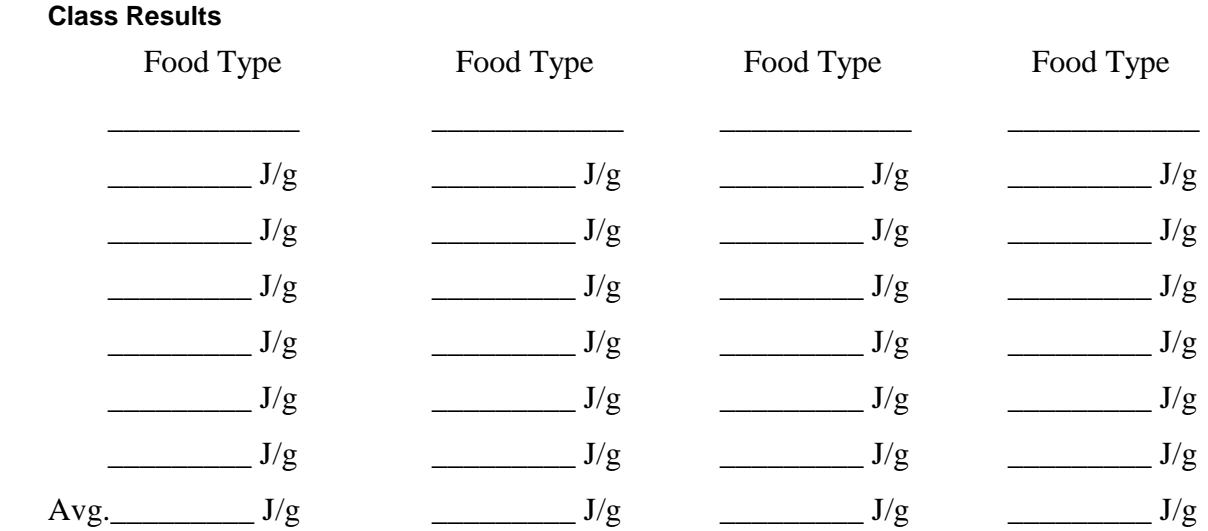

7. Which of the foods has the greatest energy content? Why do these foods have the greatest energy content?

#### **EXTENSION**

1. Determine the energy content of other combustible foods.

## Vernier Lab Safety Instructions Disclaimer

**THIS IS AN EVALUATION COPY OF THE VERNIER STUDENT LAB.** 

**This copy does not include:** 

- **•** Safety information
- **Essential instructor background information**
- **•** Directions for preparing solutions
- **•** Important tips for successfully doing these labs

The complete *Physical Science with Vernier* lab manual includes 40 labs and essential teacher information. The full lab book is available for purchase at: http://www.vernier.com/cmat/psv.html

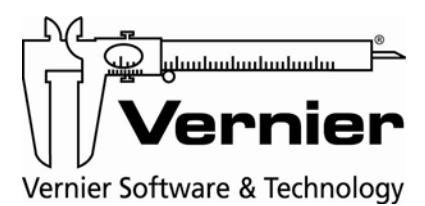

Vernier Software & Technology 13979 S.W. Millikan Way • Beaverton, OR 97005-2886 Toll Free (888) 837-6437 • (503) 277-2299 • FAX (503) 277-2440 info@vernier.com • www.vernier.com